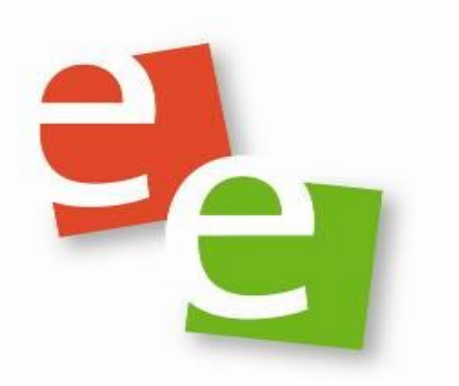

# Schulcurriculum NwT an den Gymnasien im Ellental Bietigheim-Bissingen

## Klasse 8

Stand 26.5.2019

ellentalgymnasien.de

## **Inhaltsverzeichnis**

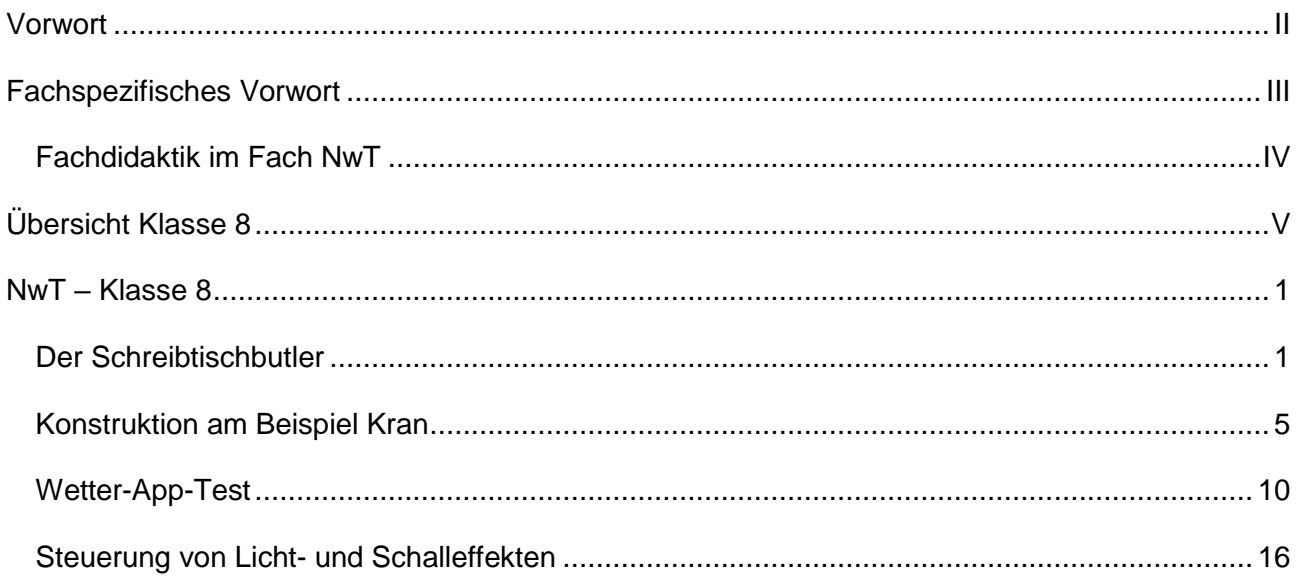

## **Vorwort**

<span id="page-1-0"></span>Die Grundlage für dieses Schulcurriculum für die Klassenstufen 8 bildet das "Beispielcurriculum für das Fach NwT" des Landesinstituts für Schulentwicklung Baden-Württemberg.

## **Fachspezifisches Vorwort**

#### <span id="page-2-0"></span>**Kompetenzerwerb am Gymnasium**

Das Fach NwT baut auf Grundlagen des Fächerverbunds BNT (Klasse 5 und 6) sowie dem Aufbaukurs Informatik (Klasse 7) auf und nutzt den Kompetenzzuwachs aus dem fortschreitenden Unterricht der Naturwissenschaften und der Mathematik. Diese Kompetenzen werden im NwT-Unterricht vertieft und erweitert. Vorgriffe auf kanonische Inhalte der anderen Fächer sollten möglichst vermieden werden.

Das Fach NwT vernetzt naturwissenschaftliche und technische Kenntnisse und Fertigkeiten.

Das Thema "Digitalisierung" ist in den NwT-Unterricht integriert, dabei steht das Erlernen einer Programmiersprache, das Entwickeln von Algorithmen und die Signal- bzw. Datenverarbeitung in den Projektphasen im Vordergrund. Der Zusammenhang zwischen gesellschaftlichen Entwicklungen und der Digitalisierung werden in der Reflexion thematisiert.

Das Fach fördert eine moderne naturwissenschaftlich-technischen Allgemeinbildung und somit die Mündigkeit der Schülerinnen und Schüler. Zudem weist es berufs- und studienorientierende Aspekte auf.

#### **Die folgenden Abkürzungen stellen Verweise dar auf …**

- **II** Standards für inhaltsbezogene Kompetenzen des Fachplans NwT
- **F …** Verweis auf andere Fächer, zum Beispiel Biologie, Chemie, Geographie, Physik

#### **Leitperspektiven:**

- **L BNE** Bildung für nachhaltige Entwicklung
- **L PG** Prävention und Gesundheitsförderung
- **L BO** Berufliche Orientierung
- **L MB** Medienbildung
- **L VB** Verbraucherbildung

### **Fachdidaktik im Fach NwT**

<span id="page-3-0"></span>Die aufeinander folgenden Unterrichtsphasen im NwT-Unterricht **A**usblick, **Qu**alifikation, **A**uftrag, **P**rojekt und **Re**flexion spiegeln sich in **AQuAPRe**, einem wichtigen didaktischen Modell des NwT-Unterrichts, wieder, welches den besonderen Rahmenbedingungen und Zielsetzungen des Faches Rechnung trägt.

Der **Ausblick** stellt den Einstieg in die Unterrichtseinheit dar. Hier können bereits zu Beginn Zielsetzun-

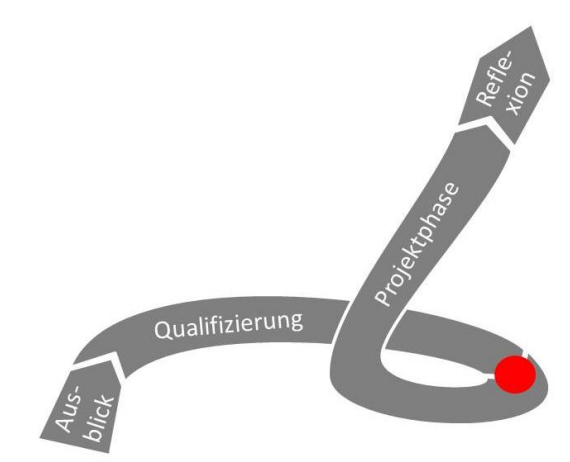

gen angesprochen und die gesellschaftliche Relevanz des Themas erörtert werden. Advance Organizer bieten sich an, um den weiteren Verlauf transparent zu machen und Schülerinnen und Schülern die Möglichkeit zu geben, an ihr Vorwissen anzuknüpfen.

In der **Qualifizierungsphase** werden die Schülerinnen und Schüler – im Unterschied zur klassischen Einzel- oder Doppelstundendidaktik oft deutlich länger – für die dann handlungsorientierte Projektphase vorbereitet. Die hierfür nötigen Maßnahmen, welche für die selbständige Arbeit der Schülerinnen und Schüler in der Projektphase notwendig sind, lassen sich aus der Formulierung des Projektauftrags ableiten. Diese Phase kann unter Zuhilfenahme unterschiedlichster methodischer Formen, wie zum Beispiel Frontalunterricht, direkter Instruktion, Freiarbeit oder auch kooperativen Arbeitsformen gestaltet werden.

Der Projekt-**Auftrag** stellt für die Schülerinnen und Schüler den Start in die deutlich eigenverantwortlichere Projektphase dar.

In der **Projektphase** arbeiten die Schülerinnen und Schüler an problemorientierten Aufgabenstellungen oder Forschungsfragen. Ziel der Phase ist es, zum Beispiel ein Produkt zu entwickeln und zu realisieren oder eine Forschungsaufgabe zu bearbeiten. Hierbei arbeiten die Schülerinnen und Schüler zunehmend selbständig und arbeitsteilig an ihren Aufgaben. Die Lehrkraft begleitet diese Phase, unterstützt bei Bedarf und liefert gegebenenfalls Informationen.

Die **Reflexion** bezieht sich auf das abgeschlossene Projekt. Rückblickend entstehen hier wertvolle Lernsituationen für Lernende und Lehrende. Es lassen sich vier Ebenen der Reflexion unterteilen: das eigene Vorgehen als Projektteam, der eigene Lernzuwachs, die Qualität des Projektergebnisses und die Exemplarität. Positive wie negative Ergebnisse und Erfahrungen – auch im Blick auf den Arbeitsprozess – können für das nächste Projekt hilfreich sein. Die Reflexionsphase kann genutzt werden, um das Thema der Unterrichtseinheit in aktuelle oder globale Zusammenhänge einzuordnen und das Ergebnis in einen für die Allgemeinbildung relevanten Gesamtzusammenhang zu stellen.

<span id="page-4-0"></span>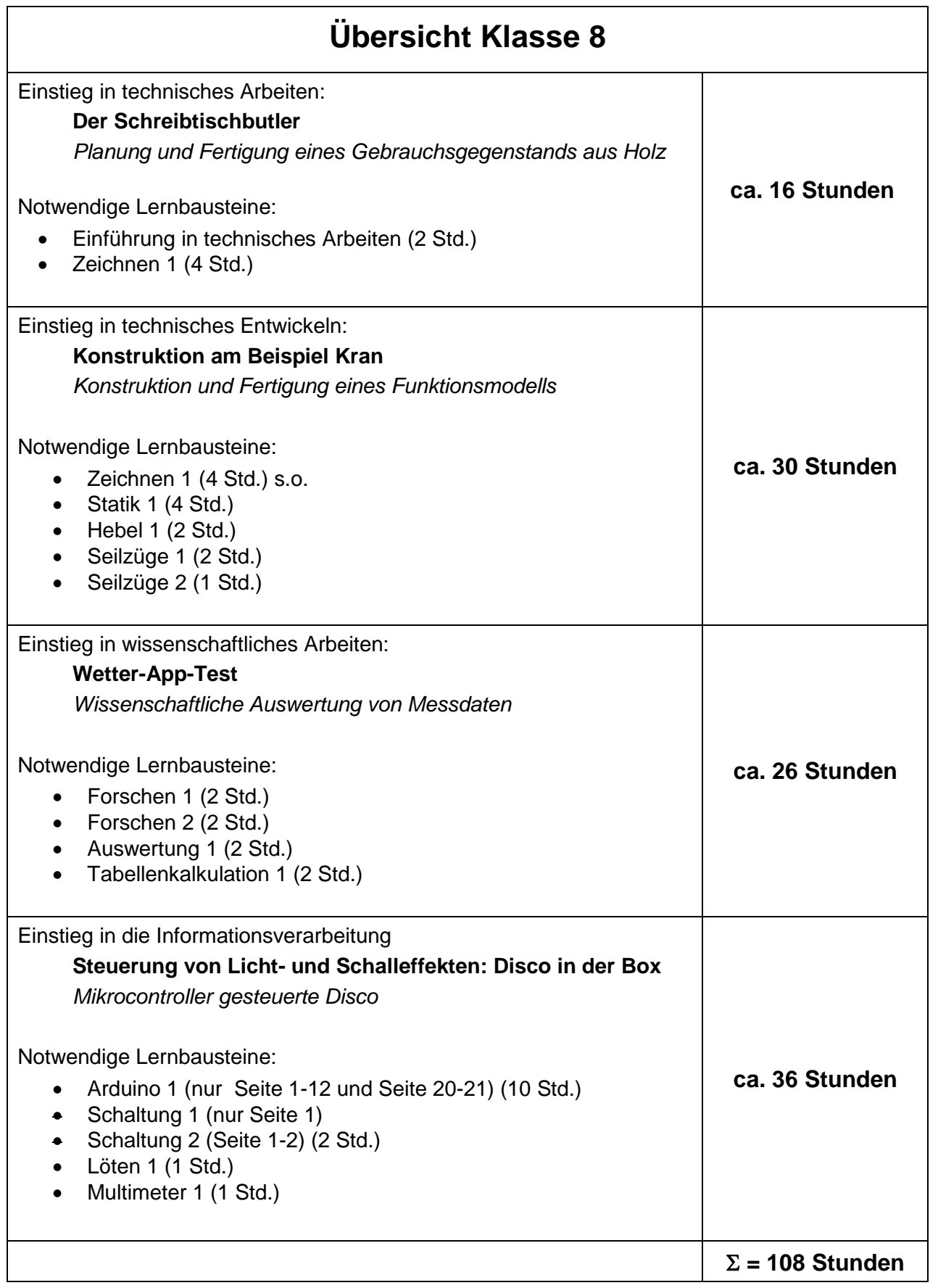

Die Unterrichtseinheiten "**Konstruktion am Beispiel Kran**" und "**Steuerung von Licht- und Schalleffekten: Disco in der Box**" bauen auf der Unterrichtseinheit "**Der Schreibtischbutler**" auf. Die Unterrichtseinheit "**Wetter-App-Test**" kann ohne Vorkenntnisse unterrichtet werden.

→ Zu den Themen in blauer Schrift gibt es Dateien auf der NwT-Sprengelseite.

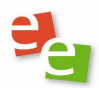

## **NwT – Klasse 8**

<span id="page-5-1"></span><span id="page-5-0"></span>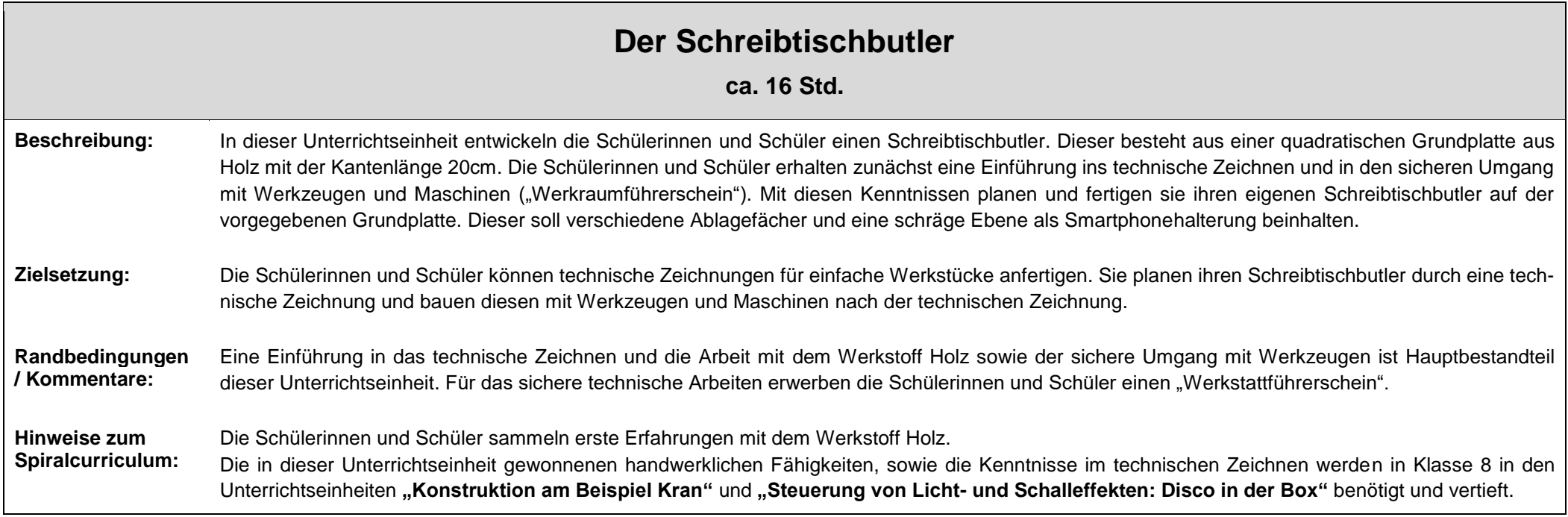

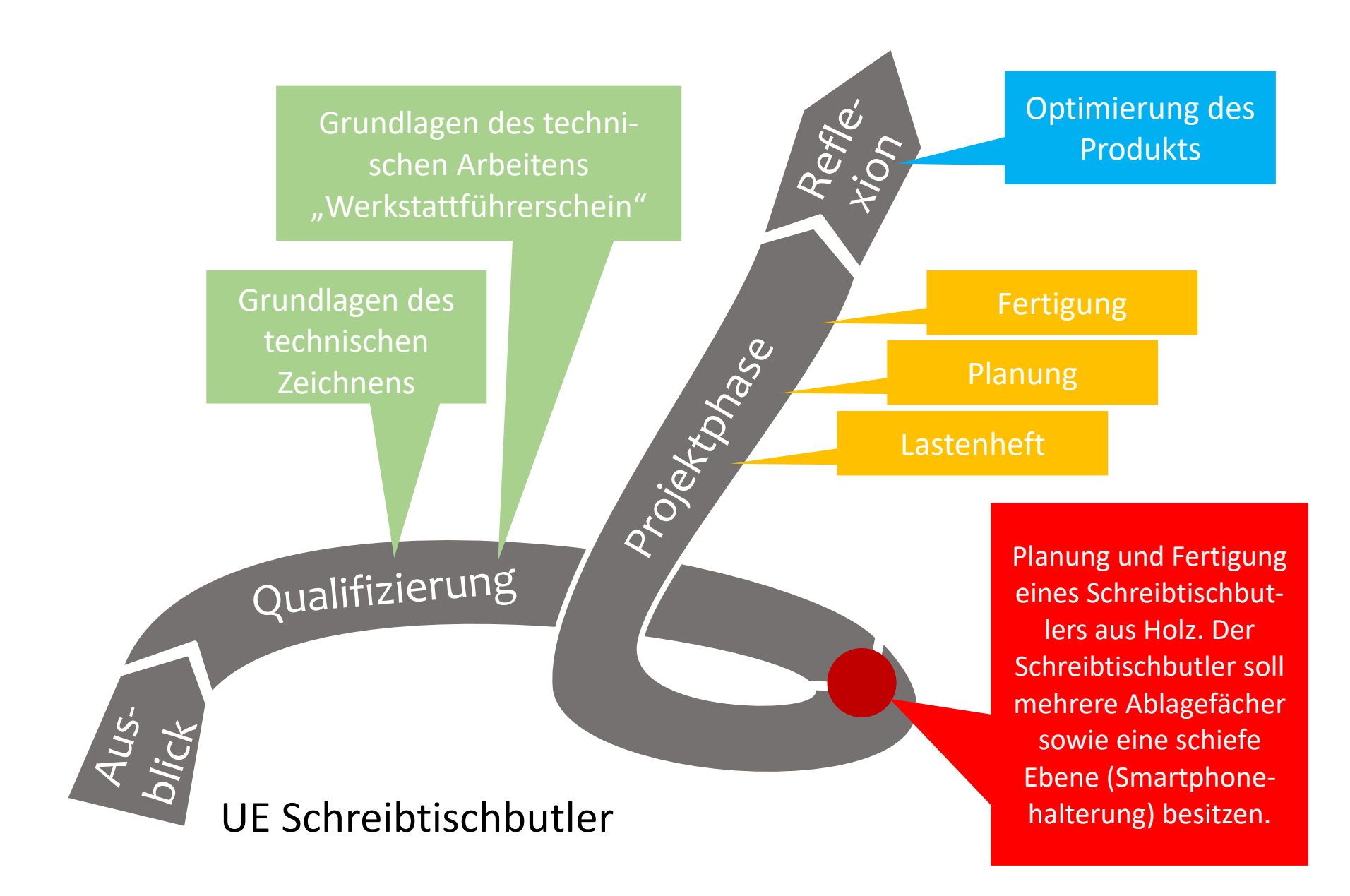

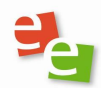

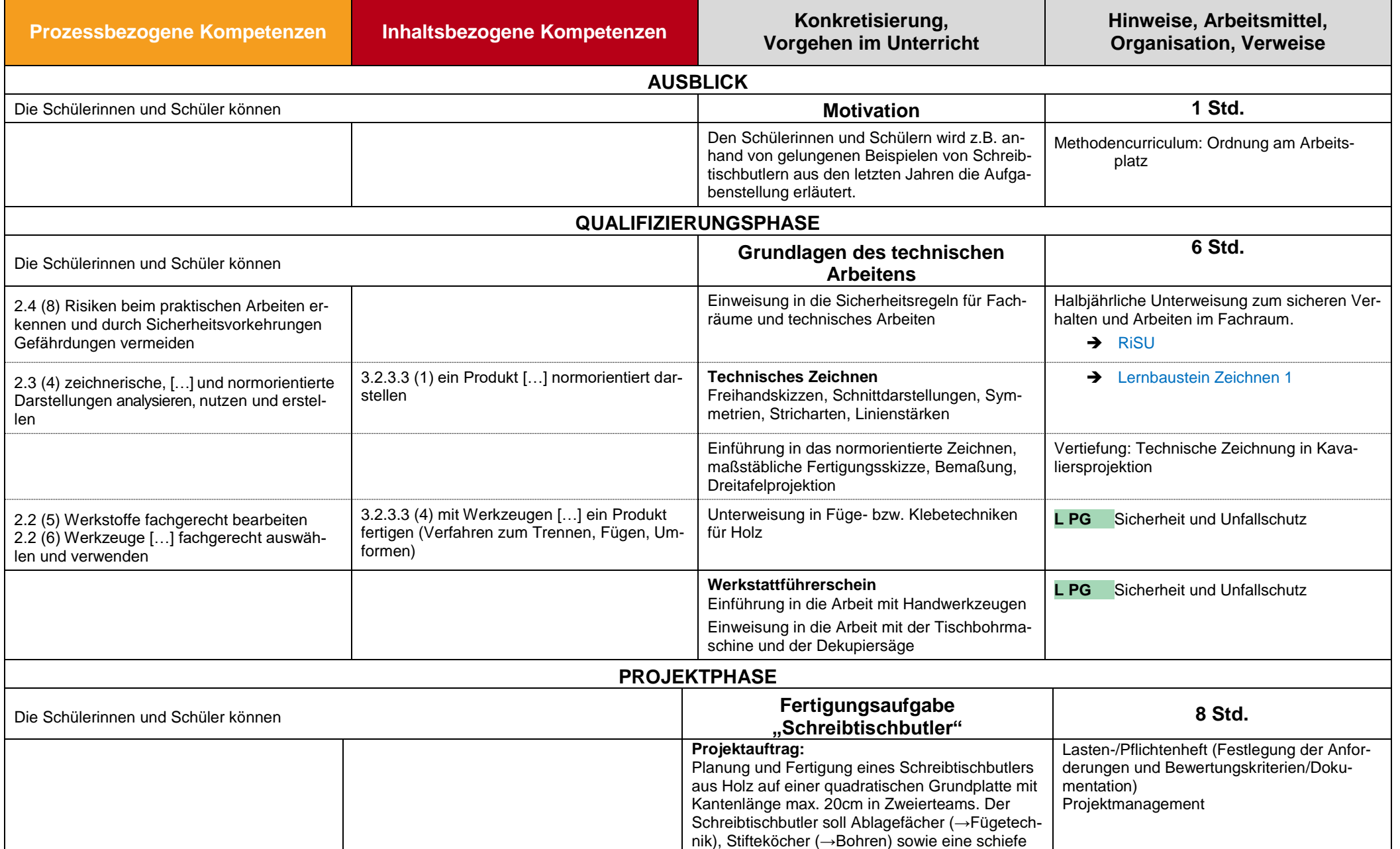

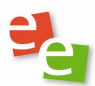

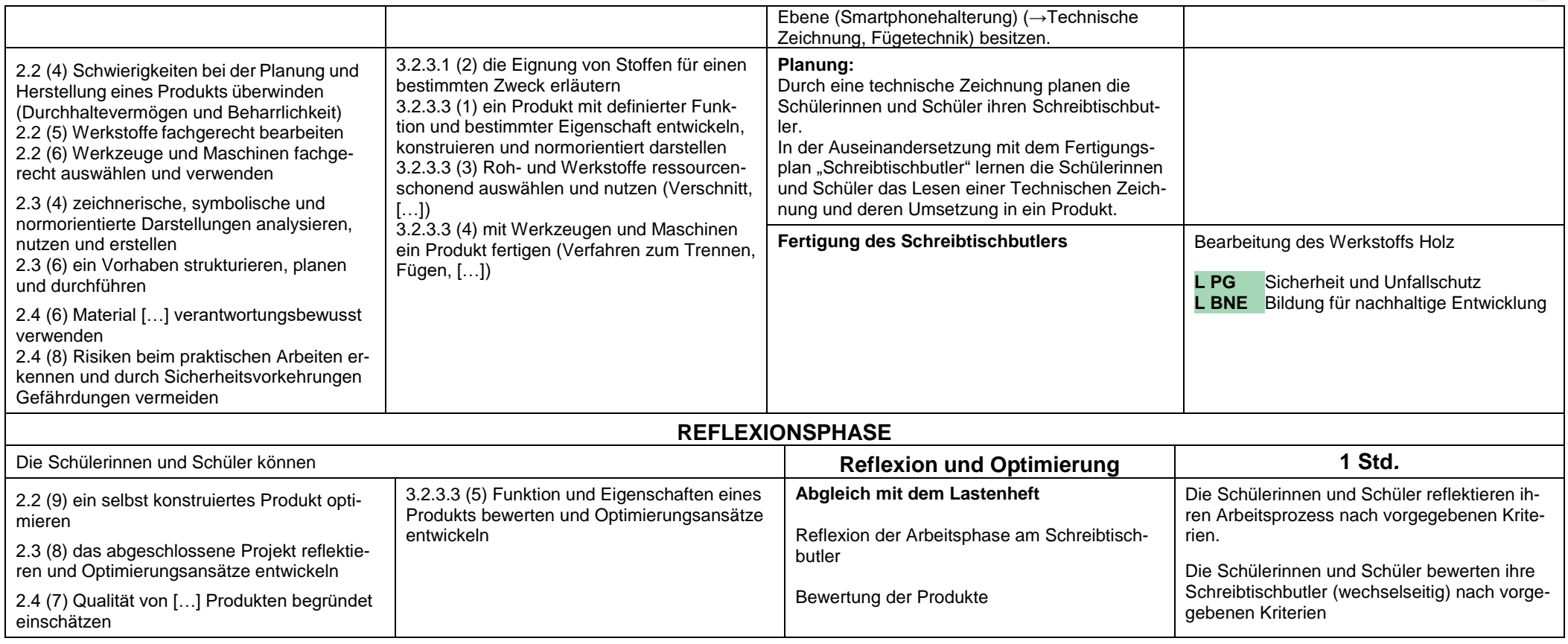

 $\overline{\phantom{0}}$ 

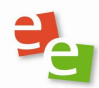

<span id="page-9-0"></span>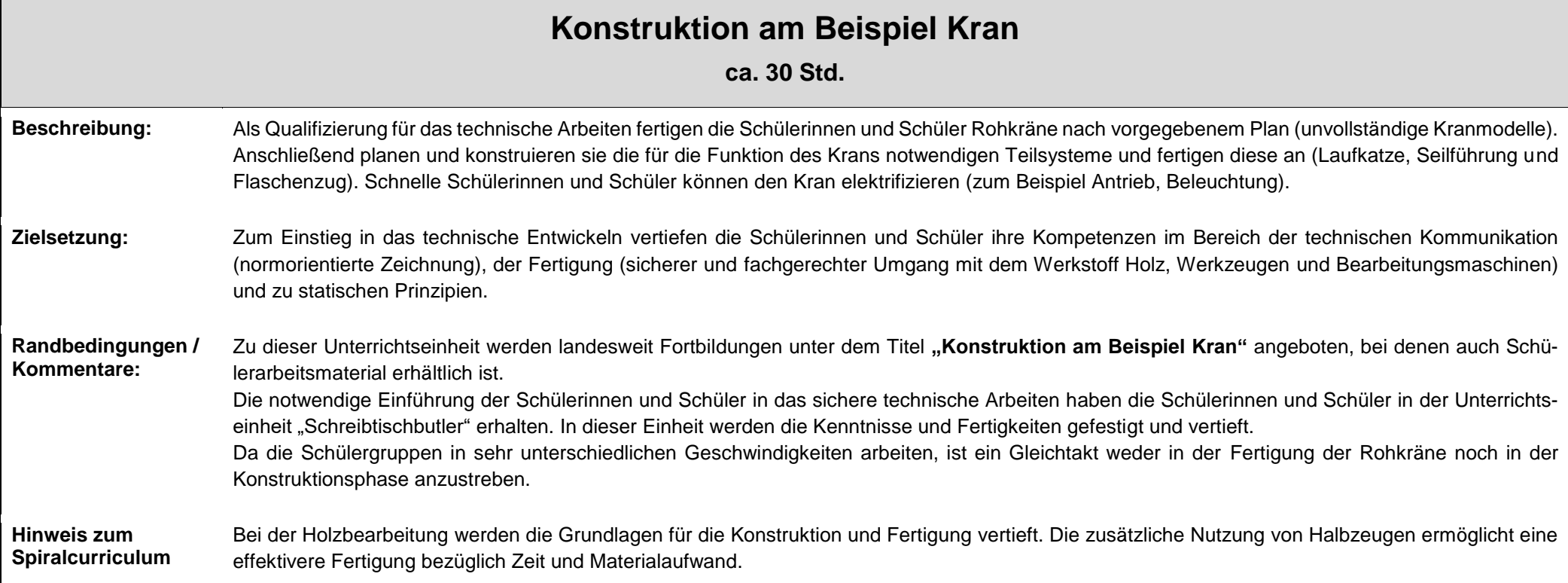

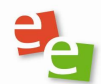

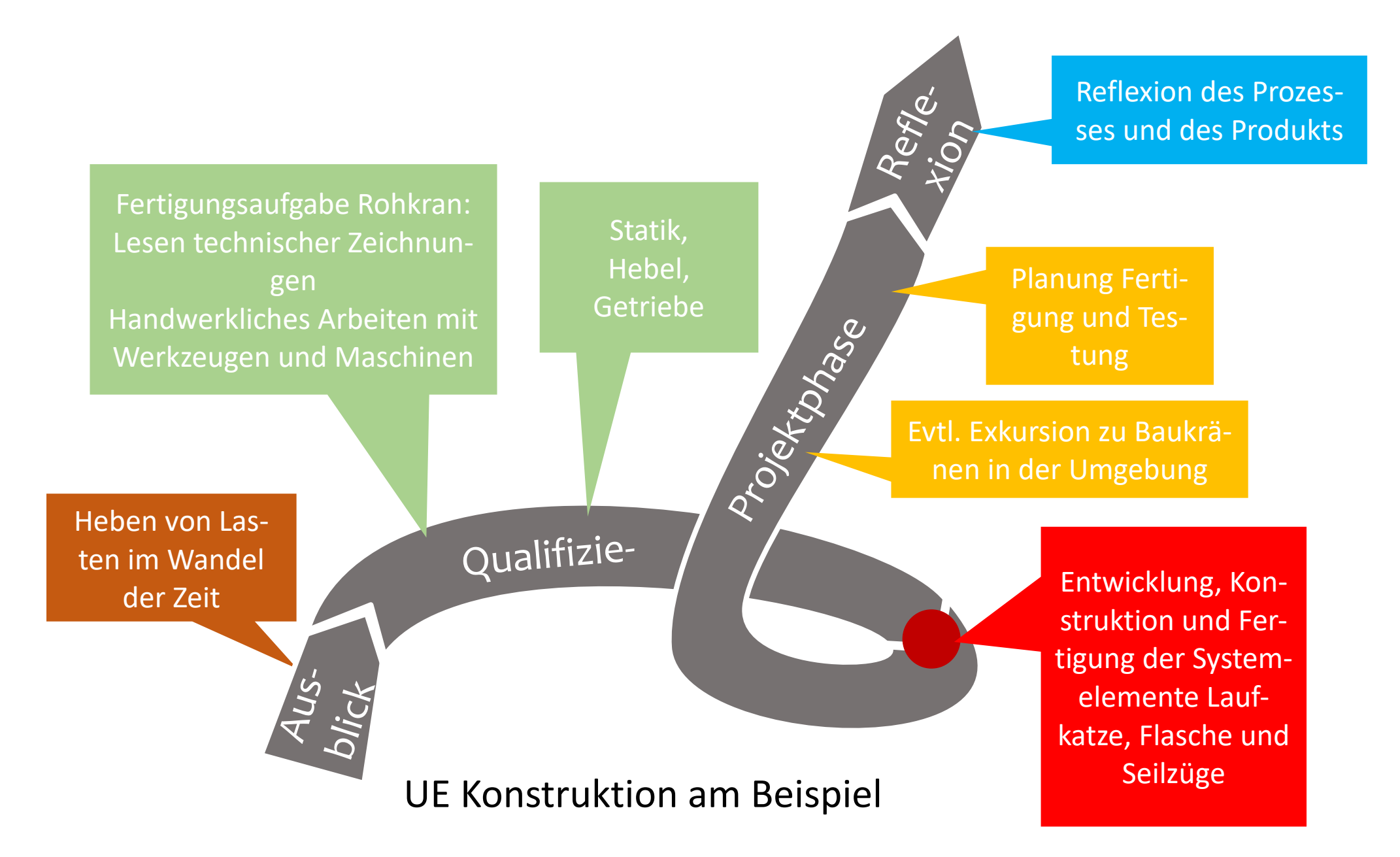

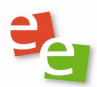

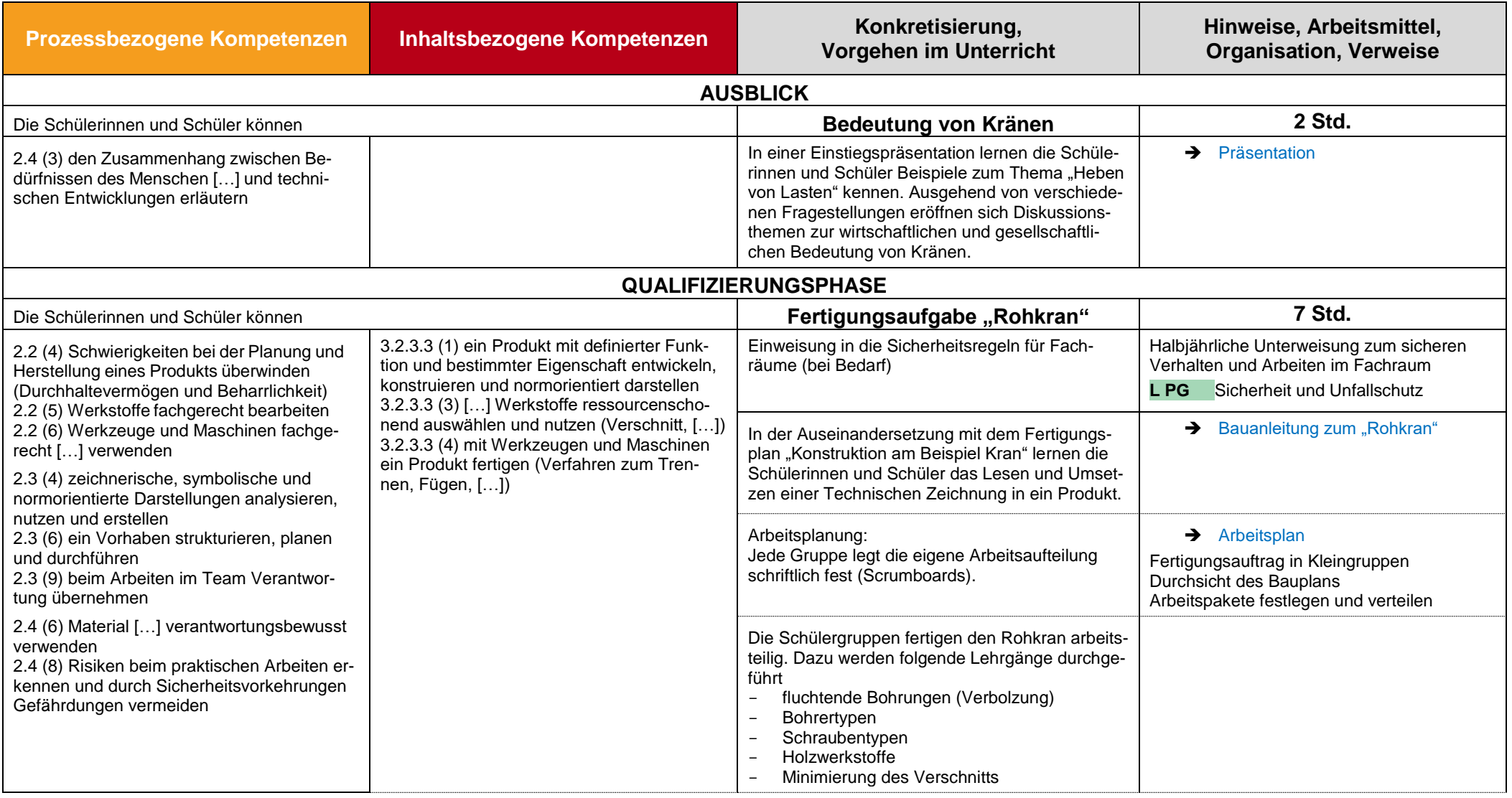

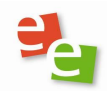

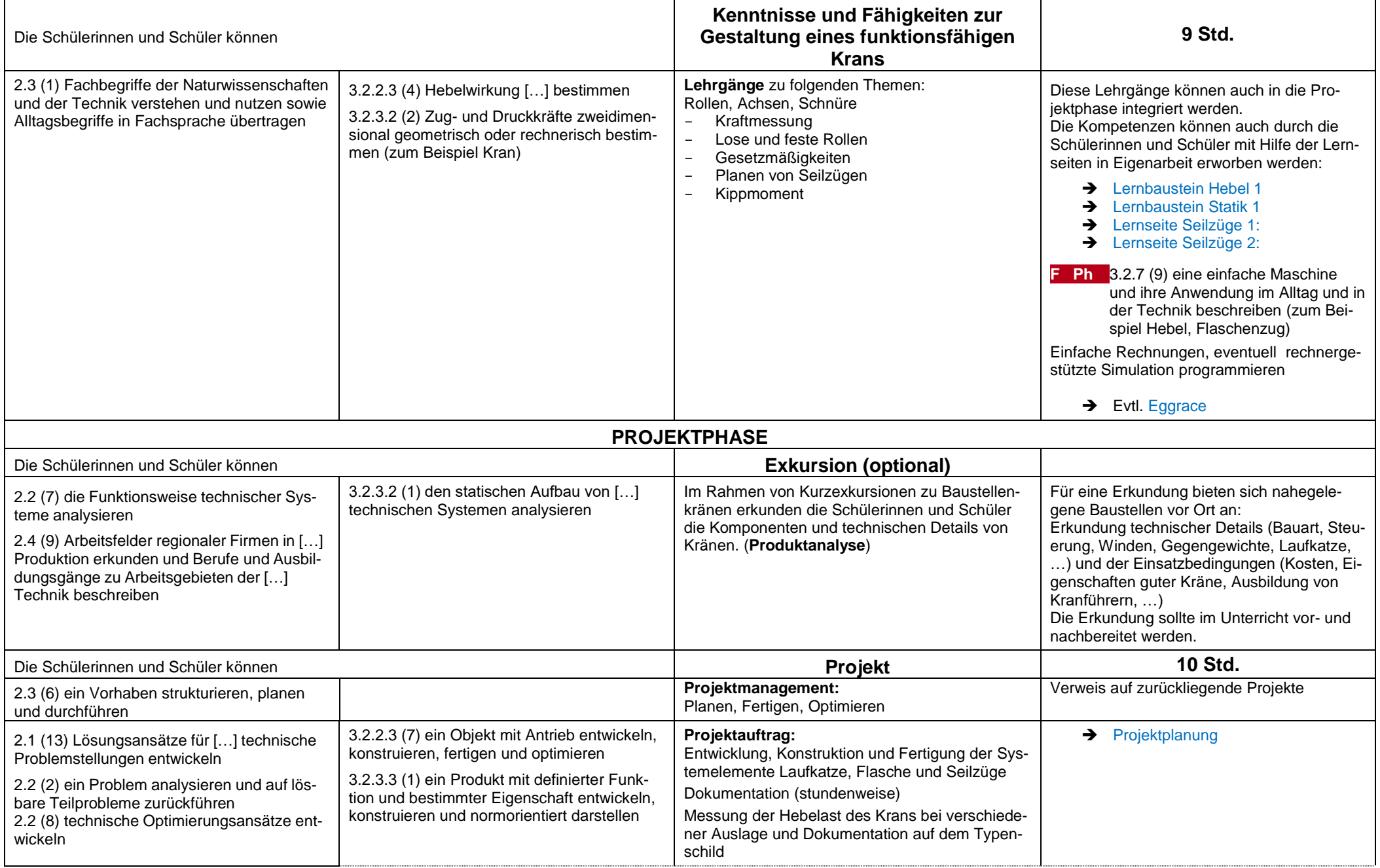

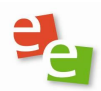

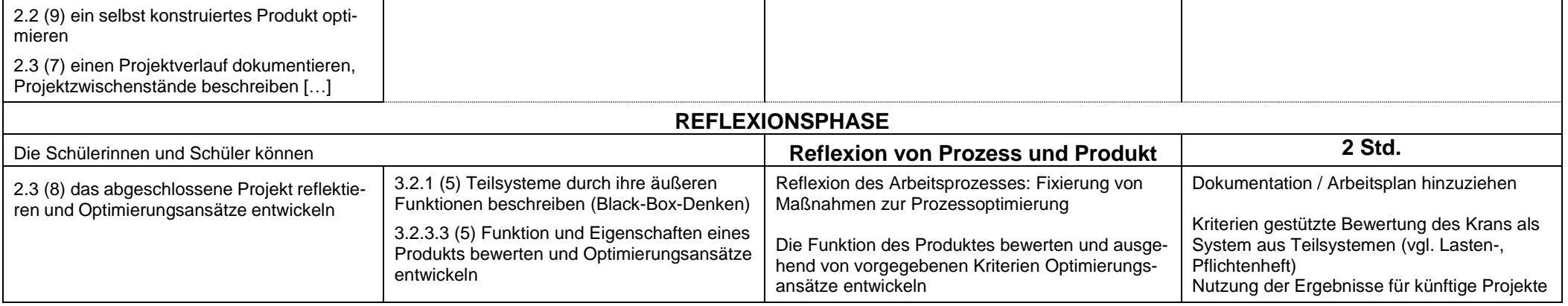

 $\sqrt{2}$ 

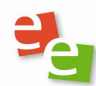

<span id="page-14-0"></span>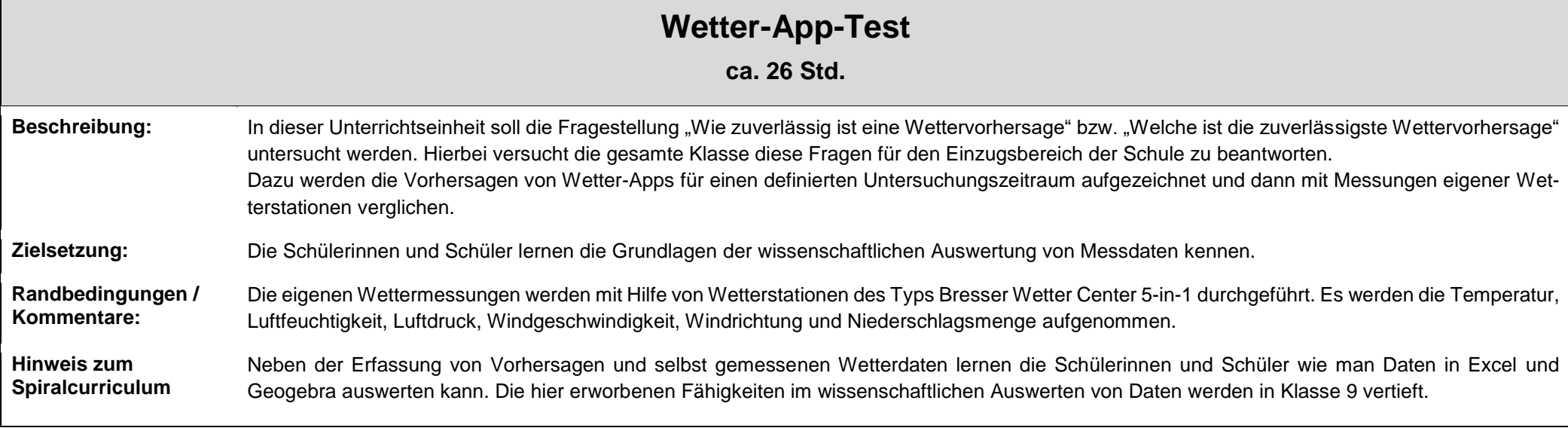

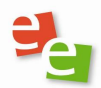

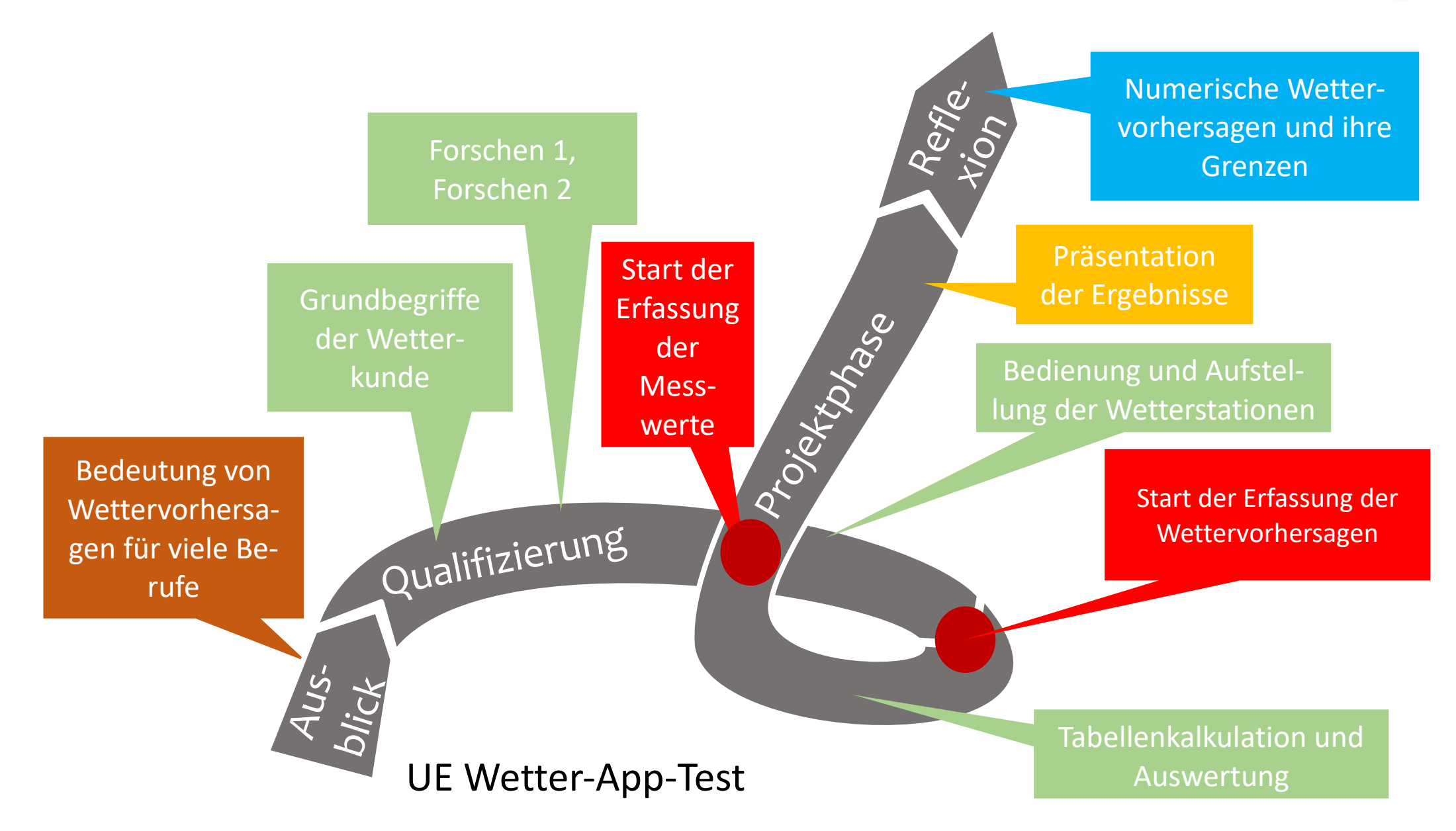

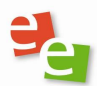

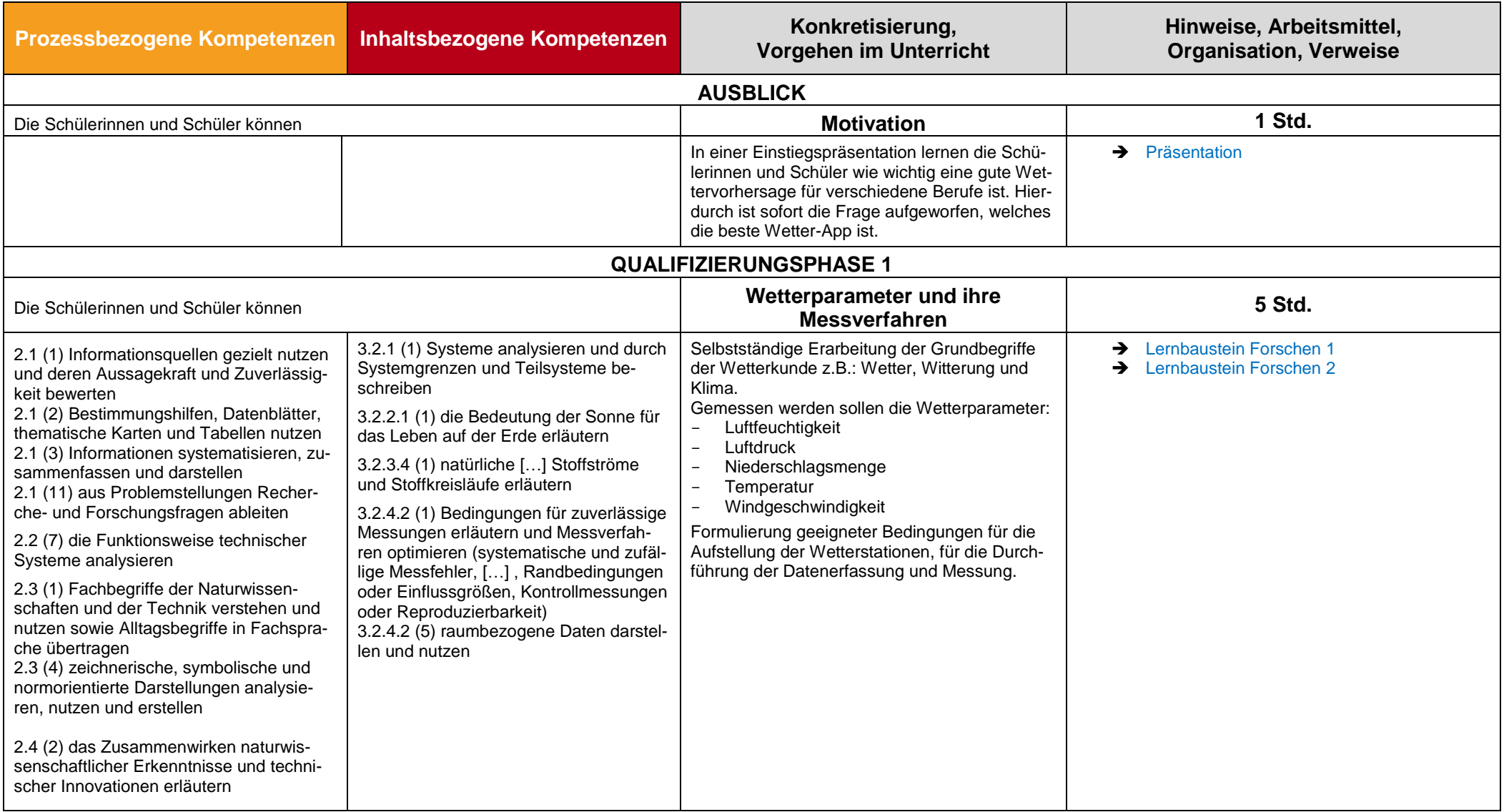

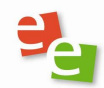

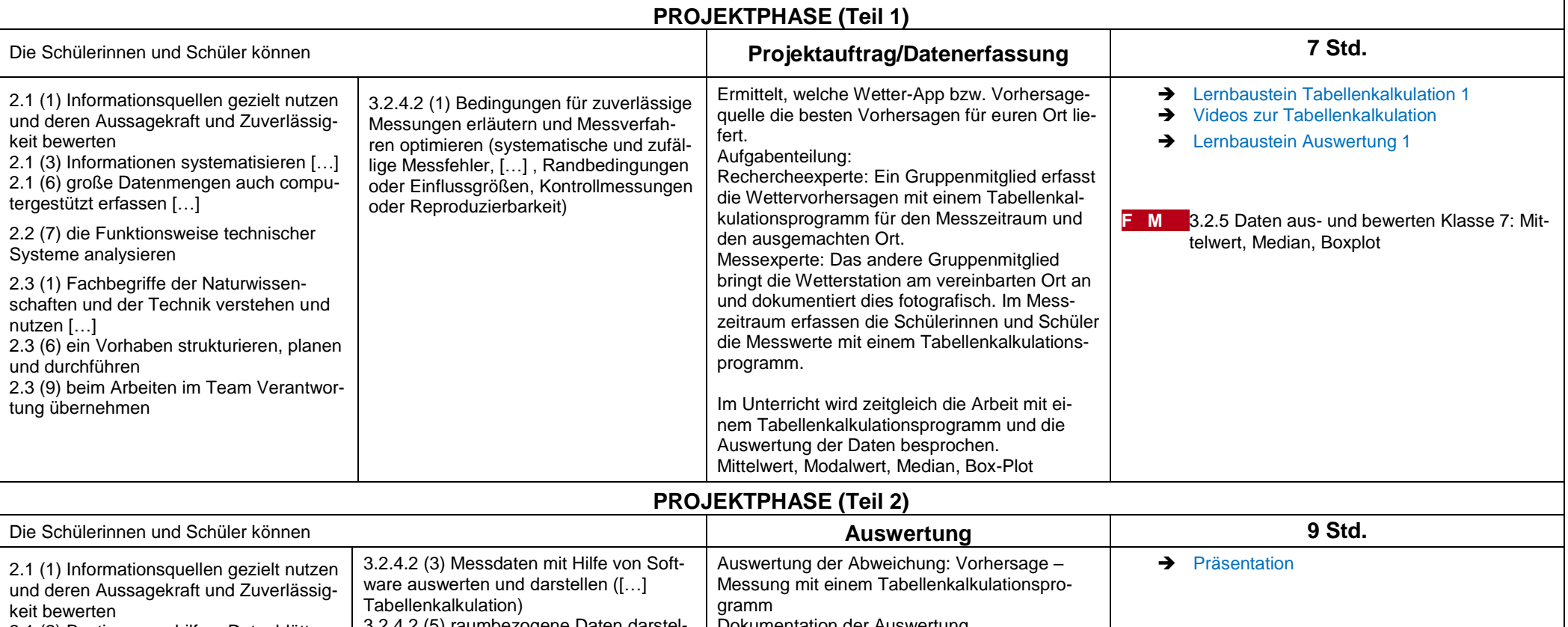

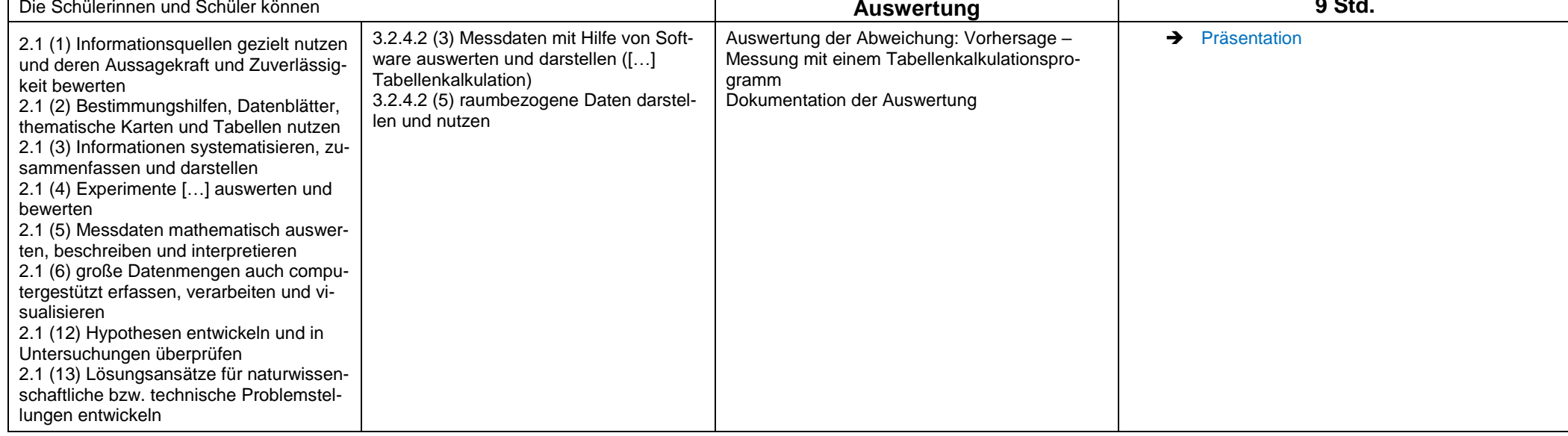

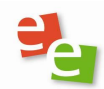

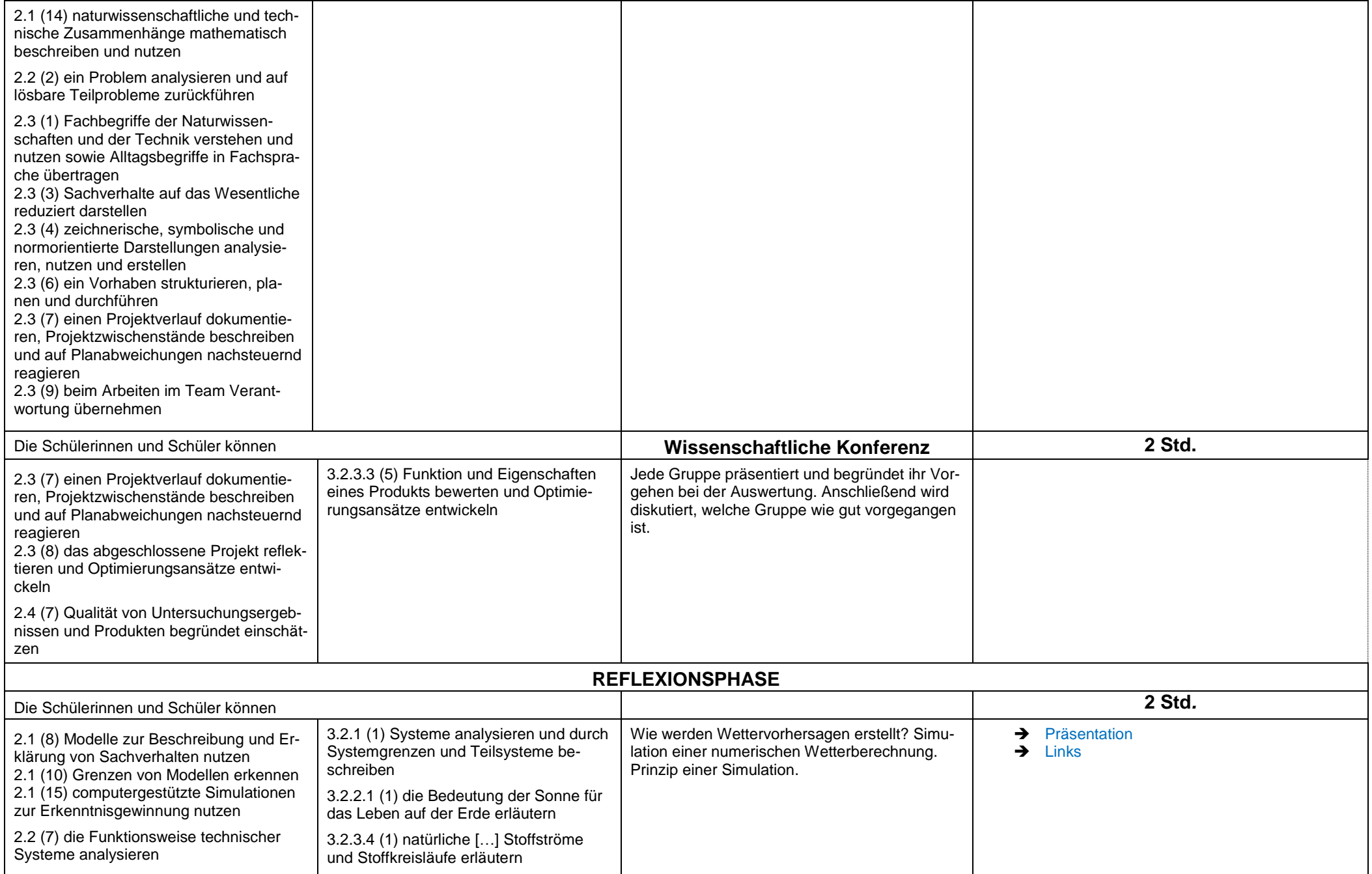

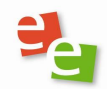

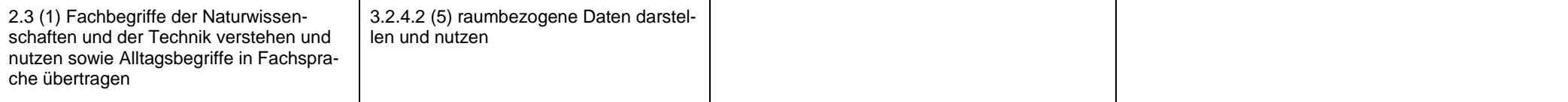

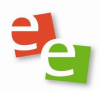

<span id="page-20-0"></span>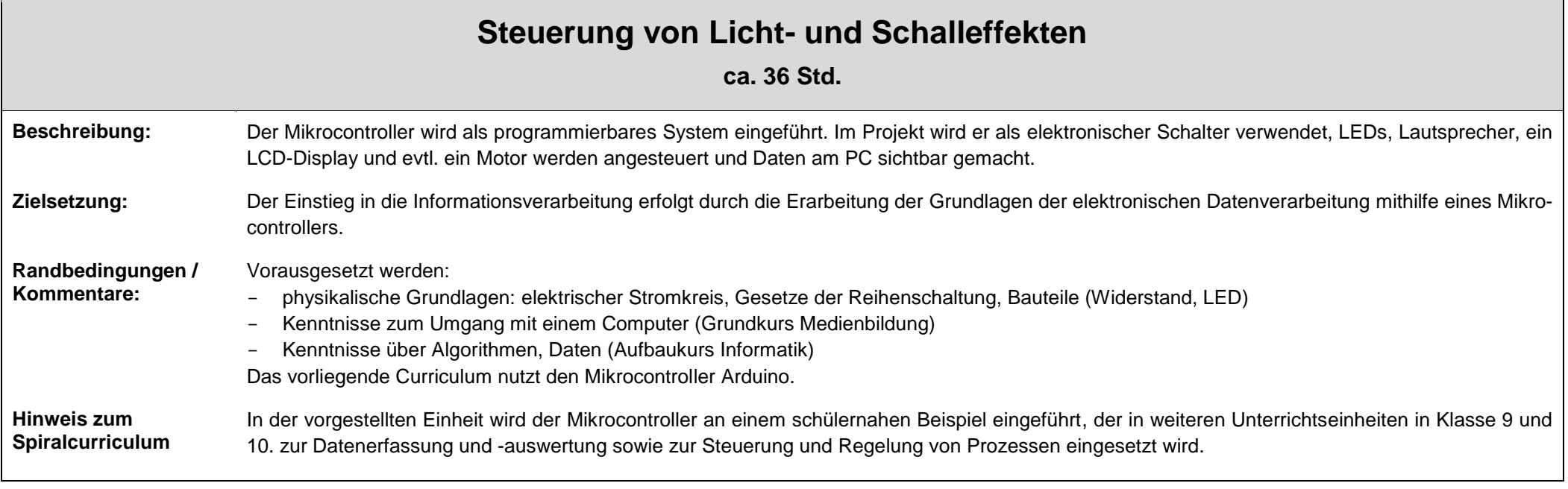

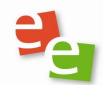

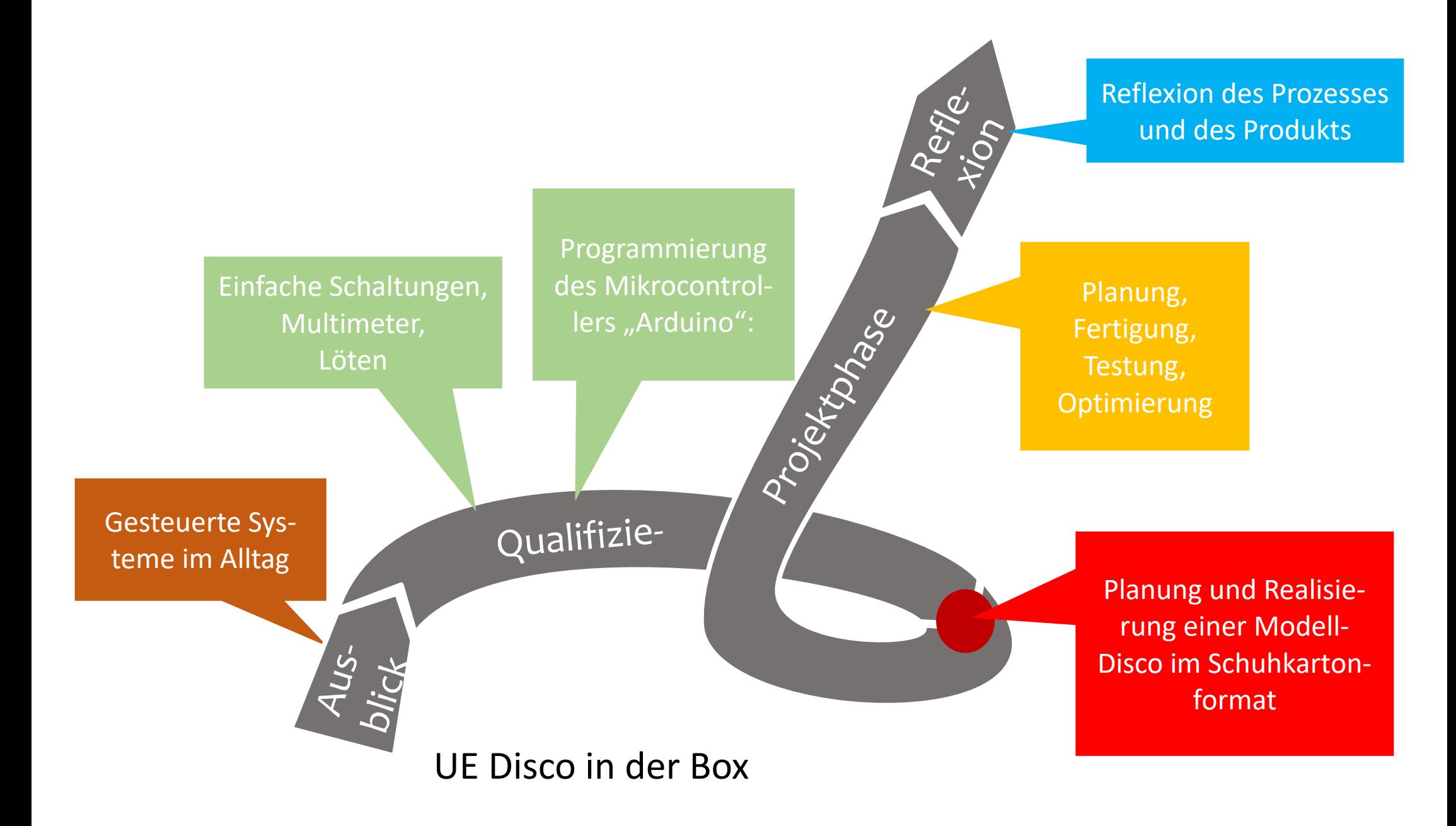

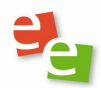

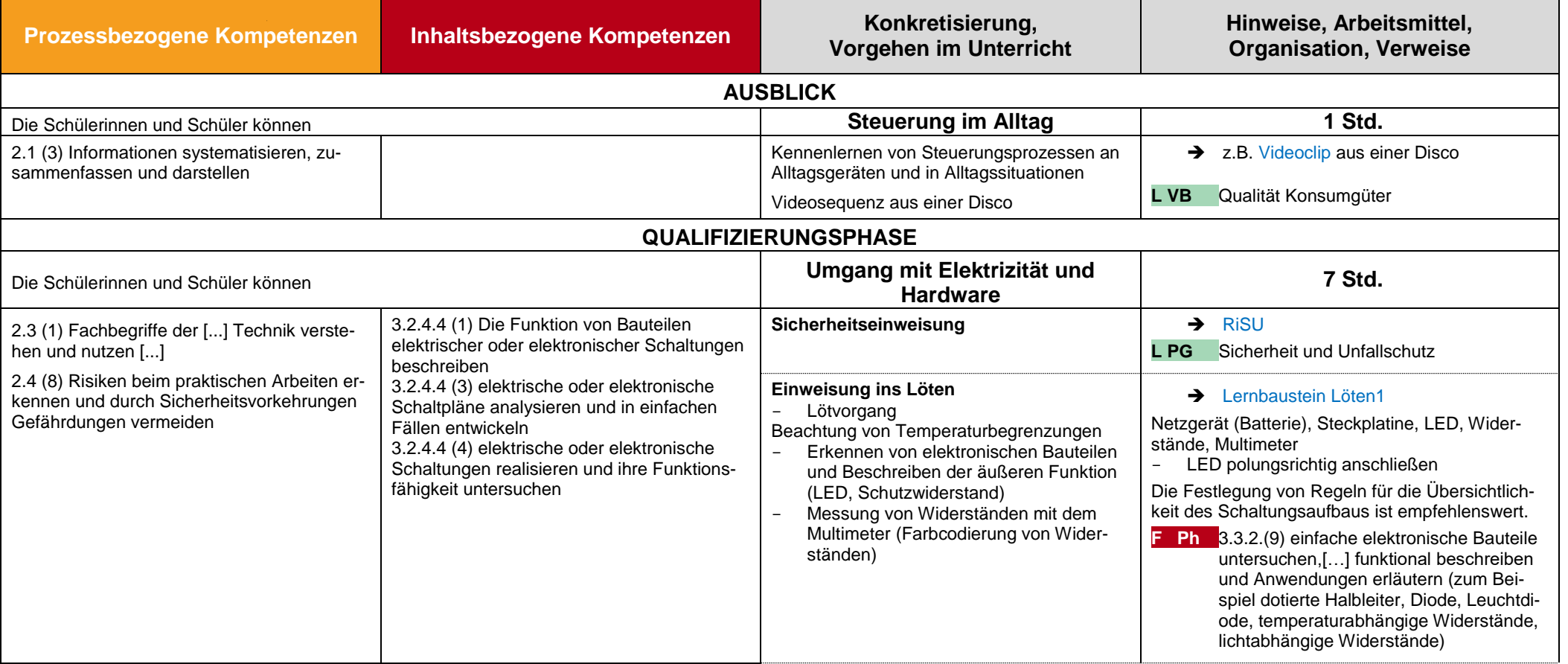

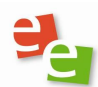

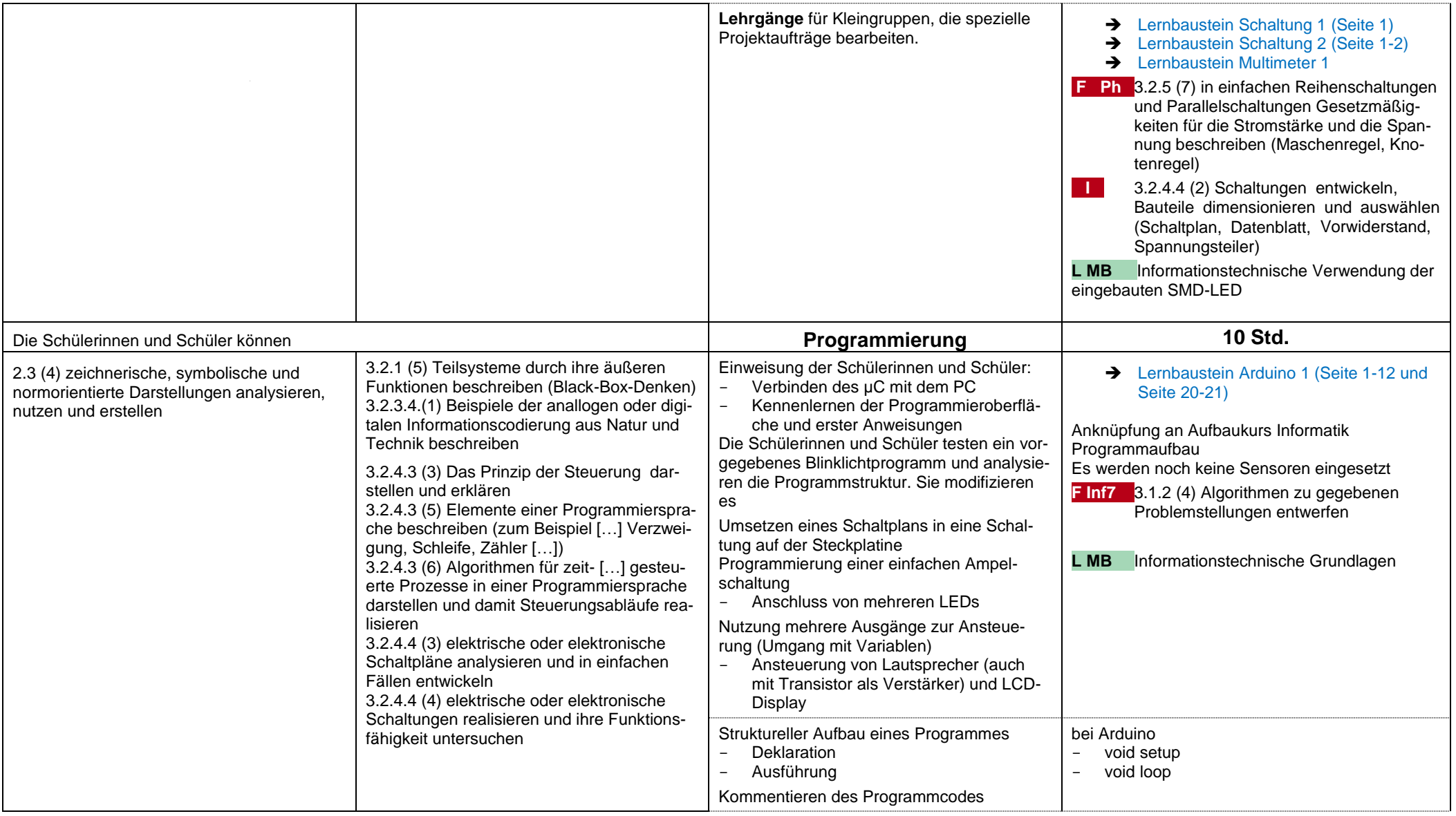

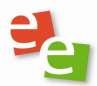

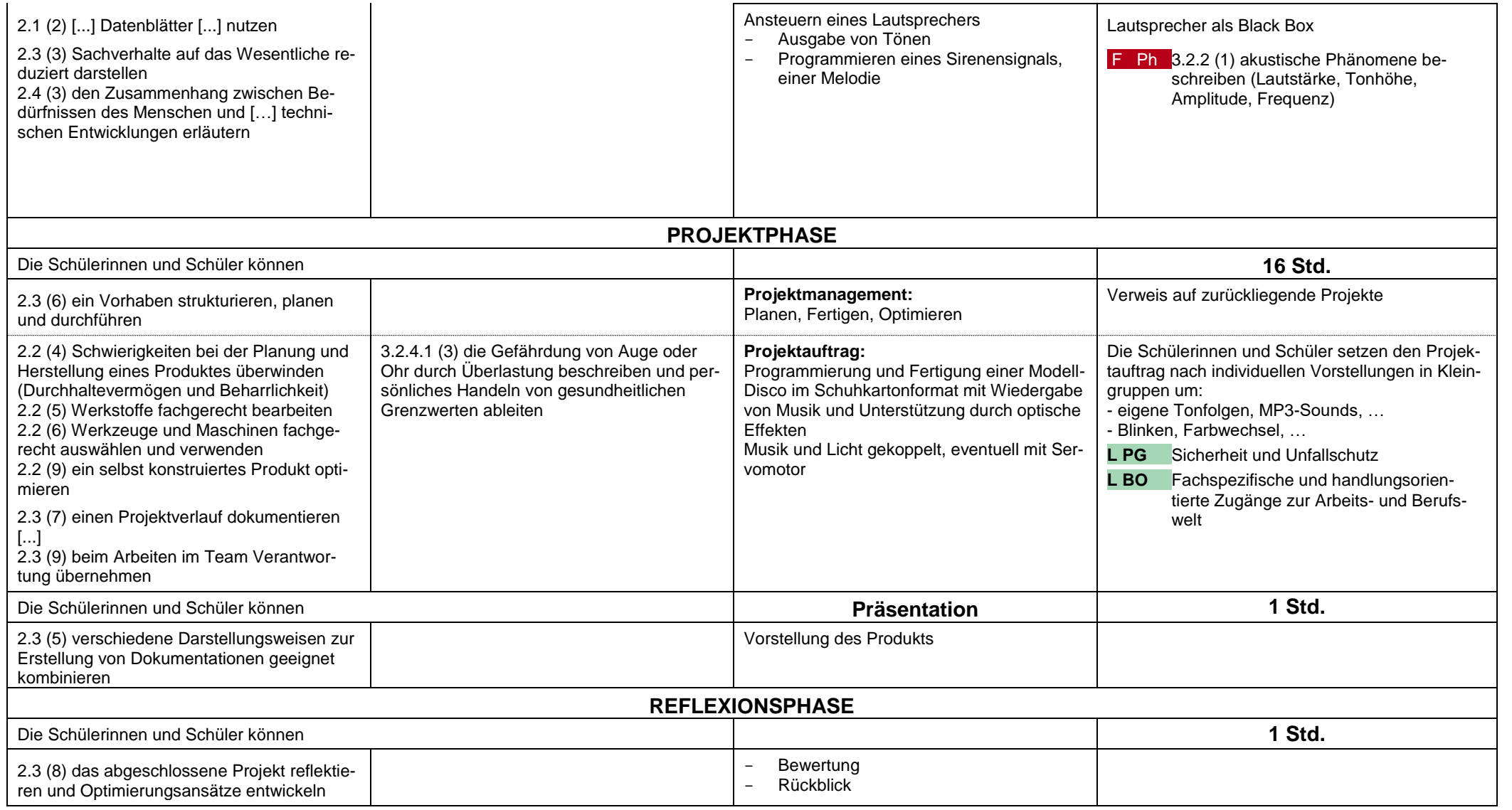